## **Kursuseprogramm**

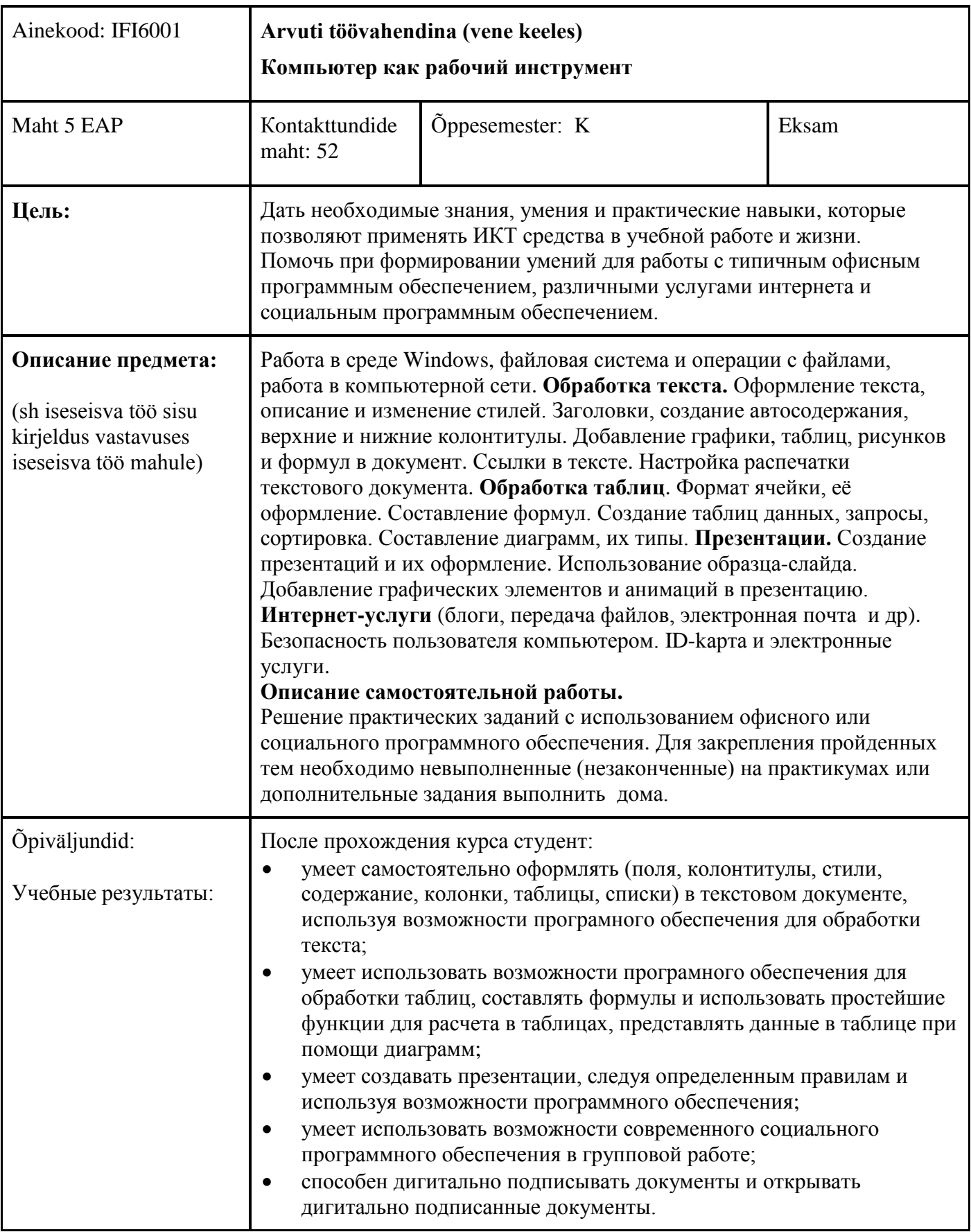

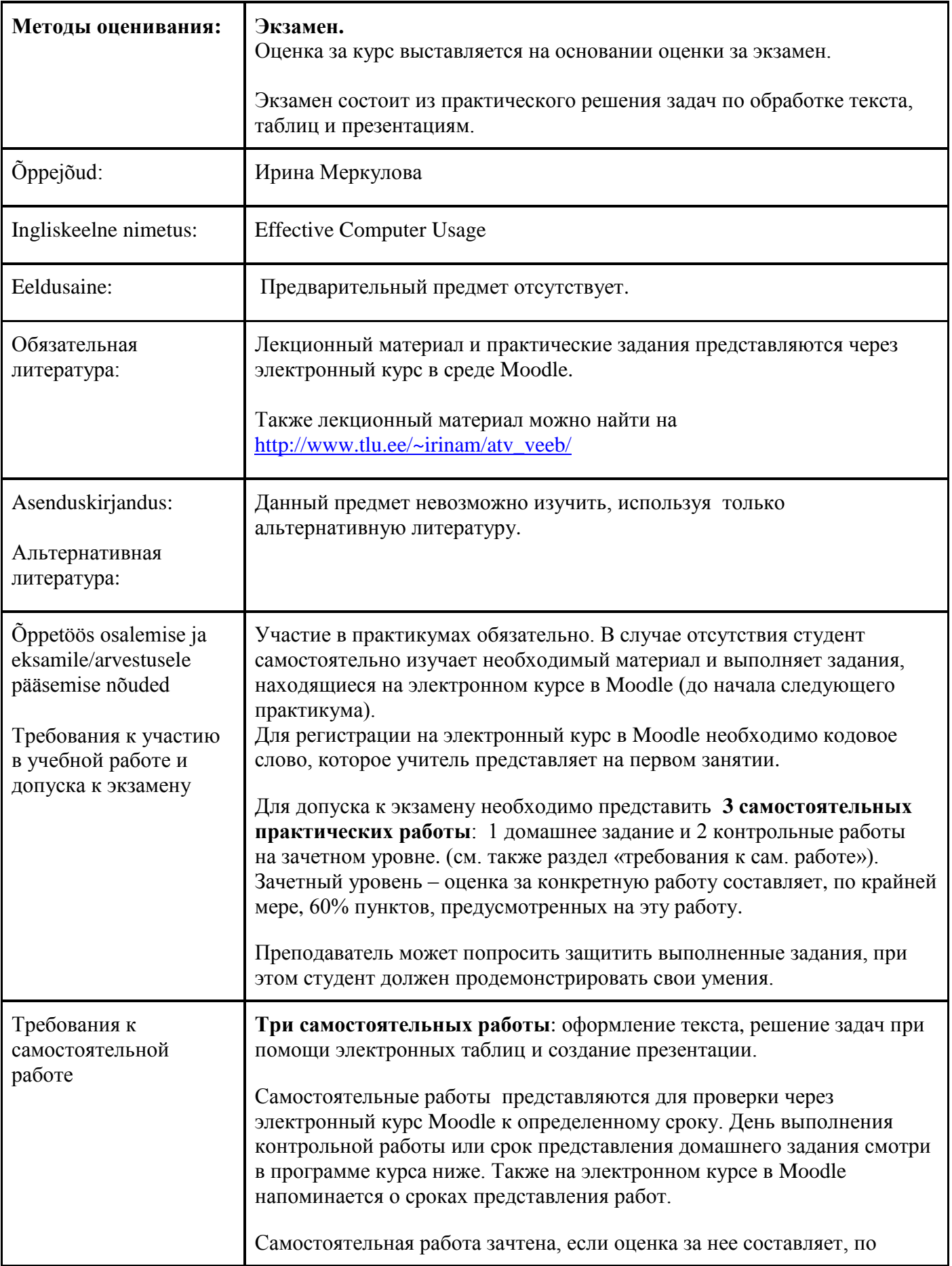

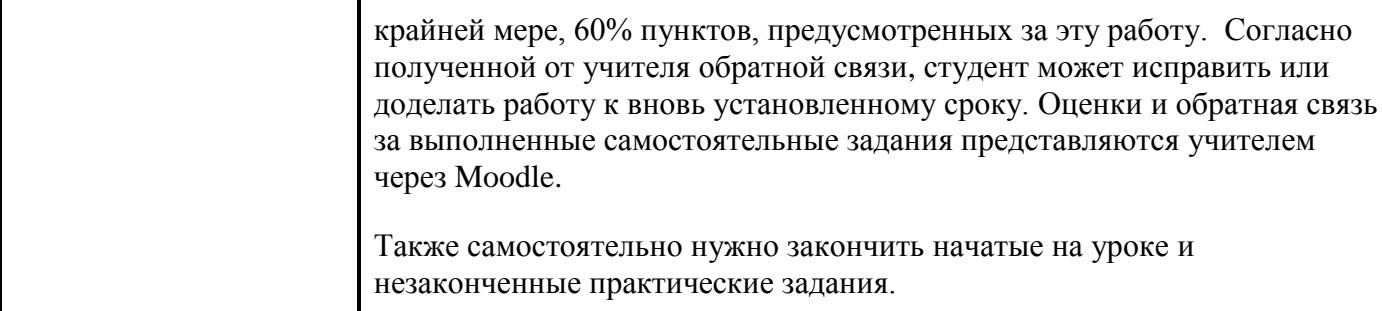

## Критерии оценивания экзамена

Критерии оценивания, из которых исходят при оценивании экзаменационной работы (необходимый минимальный уровень для сдачи экзамена):

А - студент умеет при помощи программы обработки текста вводить текст и оформлять различные по структуре документы, а также выбирать для этого оптимальный вариант из предложенных возможностей программы. Студент умеет использовать все возможные автоматические настройки программы при выполнении оформления письменных работ в соответствии с требованиями принятыми в институтах.

Задания по вычислениям в электронных таблицах студент решает творчески, при этом использует самый подходящий и оптимальный способ решения заданий, полностью понимает синтаксис формул. Умеет связать тип диаграммы с характером данных и использовать необходимые настройки для оформления диаграммы. Умеет использовать при обработке таблиц различные методы и составлять таблицы данных с соответствующими полями.

Студент умеет и понимает, как отдельно работать в программе по составлению презентаций оформлением и содержанием слайдов. Умеет создавать сложные анимации с использованием самостоятельно созданных, так называемых, «путей перемещения» (Motion Path) и умеет настраивать и упорядочивать анимации.

Умеет дигитально подписывать документы, а также открывать дигитально подписанные документы, используя для этого различное программное обеспечение и порталы.

Студент умеет использовать современные приложения социального программного обеспечения, создавать опросники со сложной структурой и полученные результаты опроса экспортировать в программу по обработке таблиц.

В - студент умеет при помощи программы обработки текста вводить текст и оформлять различные по структуре документы, выбирая при этом оптимальный вариант. Студент умеет использовать большинство автоматических настроек программы при выполнении оформления письменных работ в соответствии с требованиями принятыми в институтах, но при этом могут возникать некоторые несущественные ошибки.

Задания по вычислениям в электронных таблицах студент решает творчески, при этом могут возникать некоторые недостатки при выборе наиболее рационального пути решения задачи, при использовании формул практически не возникает ошибок. Диаграммы разборчиво оформлены. При использовании возможностей таблиц данных могут встречаться некоторые неэффективные решения.

Студент понимает необходимость использования образца слайдов при создании презентации, но при реальном использовании могут возникать некоторые непринципиальные ошибки.

Умеет дигитально подписывать документы, а также открывать дигитально подписанные документы, используя для этого различное программное обеспечение и порталы.

Студент умеет использовать современные приложения социального программного обеспечения, создавать опросники со сложной структурой и полученные результаты опроса экспортировать в программу по обработке таблиц.

**C –** студент умеет при помощи программы обработки текста вводить текст и оформлять различные по структуре документы, при этом результат выглядит достаточно корректно, но выполнение работы не было последовательным (в одном случае возможности программного обеспечения использованы корректно, в другом нет). Студент умеет использовать большинство возможных автоматических настроек программы при выполнении оформления письменных работ в соответствии с требованиями принятыми в институтах, но при этом возникают ошибки и непоследовательность.

В табличных вычислениях встречаются одиночные принципиальные ошибки при выборе метода решения задания, при этом простейшие формулы студент умеет вводить. Умеет создавать диаграммы, но они до конца не продуманы и все возможности оформления не умеют применять. При обработке таблиц данных не использует всех возможностей.

Студент использует возможности образца слайдов при создании презентации, но при этом встречаются принципиальные ошибки и неточности.

Умеет дигитально подписывать документы, а также открывать дигитально подписанные документы

Студент умеет использовать современные приложения социального программного обеспечения, создавать опросники и полученные результаты опроса экспортировать в программу по обработке таблиц.

**D** – студент умеет при помощи программы обработки текста вводить текст и оформлять различные по структуре документы, результат при этом выглядит корректно, но не использованы подходящие методы. Студент не умеет использовать все технические средства при выполнении оформления письменных работ в соответствии с требованиями принятыми в институтах. Недостатки при использовании программ приводят к дополнительной работе при переоформлении текста.

В табличных вычислениях при выборе метода решения задания встречаются принципиальные ошибки, при этом простейшие формулы студент умеет составлять, но формула не составлена оптимально. Умеет создавать простейшие диаграммы и знает о некоторых возможностях обработки таблиц данных.

Студент не умеет использовать возможности образца слайдов при создании презентации и непоследователен в оформлении презентации.

Умеет дигитально подписывать документы, а также открывать дигитально подписанные документы

Студент умеет использовать современные приложения социального программного обеспечения, создавать опросники и полученные результаты опроса экспортировать в программу по обработке таблиц.

**E** – студент умеет создавать документы при помощи программы по обработке текста, использует при этом лишь малую часть возможностей представляемых программой.

При использовании программы по вычислениям таблиц студент способен ввести малообъемные формулы, создать простейшие диаграммы и в таблице данных провести простейшие действия.

В программе презентаций студент способен создать слайды и добавить содержание (текст/картинку) на слайд, но не способен следовать детально рабочему руководству (добавление диаграммы на слайд, изменение колонтитулов и др.), а также его анализировать.

Умеет дигитально подписывать документы, а также открывать дигитально подписанные документы

Студент умеет использовать современные приложения социального программного обеспечения, создавать простейшие опросники.

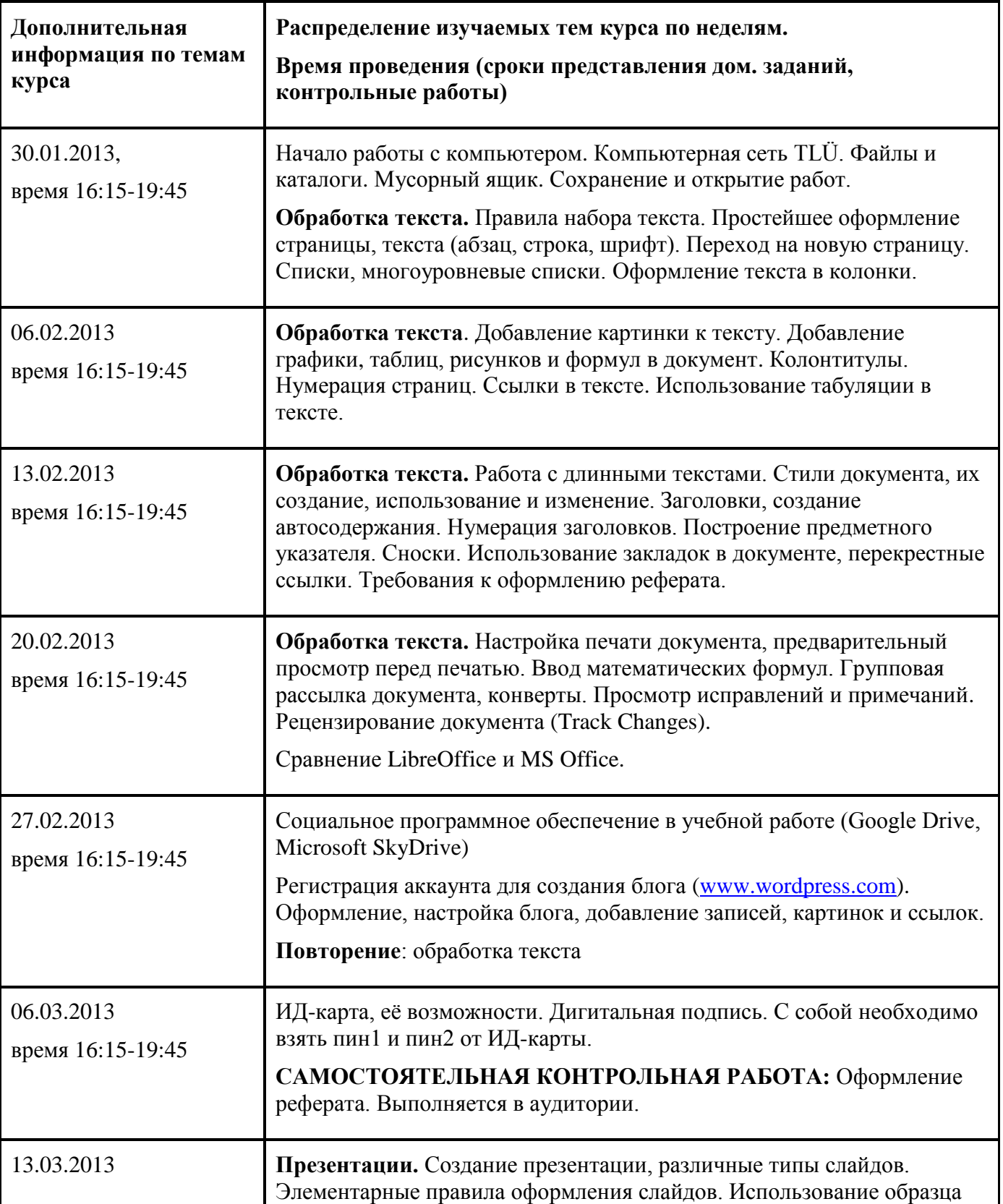

П

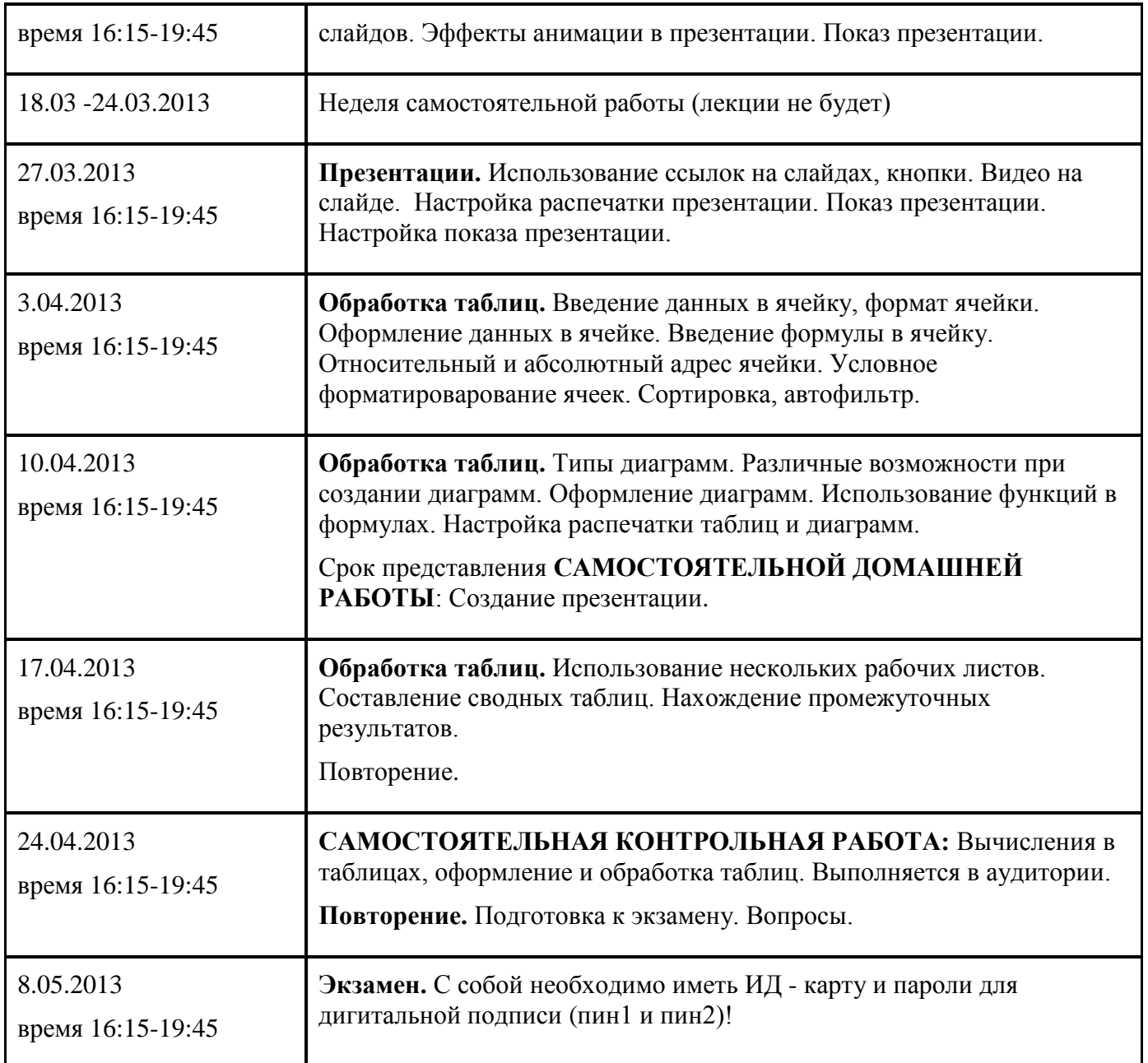

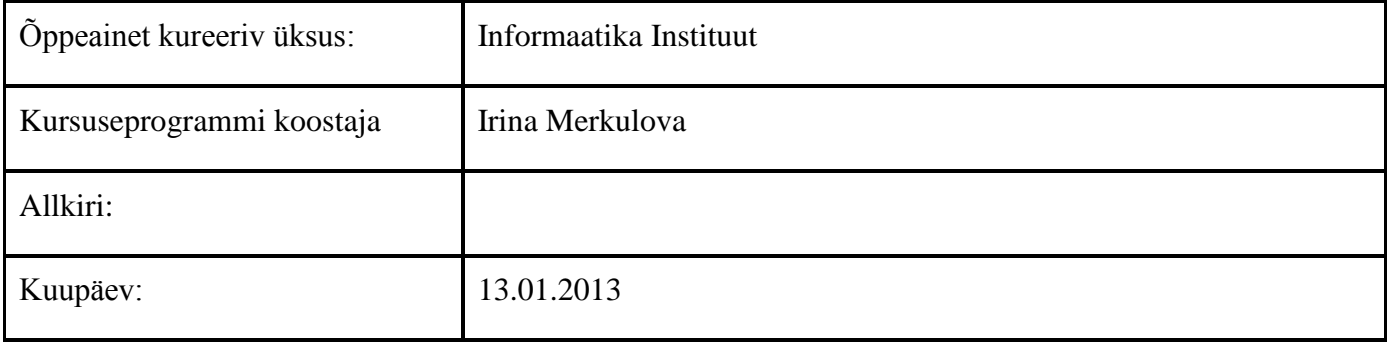